### **Überblick**

### Infrastructure as a Service

- **Motivation**
- **Eucalyptus**
- Windows Azure Storage
- **Zusammenfassung**

### $\odot$  td MWCC (WS12/13) Infrastructure as a Service  $5-1$

### IaaS-Beispiel: Amazon EC2

- Virtuelle Maschinen verschiedener Größe (Beispiele)  $\blacksquare$ 
	- Micro-Instanz: 613 MB Speicher, bis zu 2 ECUs
	- Cluster Compute Eight Extra Large-Instanz: 60.5 GB Speicher, 88 ECUs

[Hinweis: "Eine EC2 Compute Unit (ECU) bietet die entsprechende CPU-Kapazität eines 1,0- bis<br>1,2-GHz-Opteron- oder -Xeon-Prozessors von 2007.", Quelle: http://aws.amazon.com/de/ec2/]

- Virtuelle Maschinen verschiedener Kategorien .
	- On-Demand Instance
		- Sofortige Verfügbarkeit
		- Abrechnung nach angefangener Stunde
	- **Reserved Instance** 
		- Grundpreis für längeren Zeitraum, vergünstigter Stundenpreis
		- Unterkategorien für verschiedene Auslastungsstufen
	- Spot Instance
		- Abhängig von der aktuellen Cloud-Auslastung wird ein Referenzpreis definiert
		- Ausführung der VM sobald Referenzpreis unter vordefinierten Wert fällt
- Nähere Informationen: http://aws.amazon.com/de/ec2/

### Infrastructure as a Service

- Bereitstellung von Hardware-nahen Ressourcen
	- **Virtuelle Maschinen auf Systemebene**
	- Zuverlässiger und hochverfügbarer Datenspeicher
- Angestrebtes Preismodell: Pay-as-you-go
	- Abrechnung nach tatsächlich verbrauchten Ressourcen
	- Keine Fixkosten für Anschaffung, Betrieb und Wartung
	- $\rightarrow$  Kosten orientieren sich im Optimalfall am Gewinn
- **Dynamische Skalierbarkeit in beide Richtungen** 
	- Hinzufügen weiterer virtueller Maschinen bei Bedarfsspitzen
	- Herunterfahren von virtuellen Maschinen bei zu geringer Auslastung

### Literatur  $\blacksquare$

Peter Sempolinski and Douglas Thain

A comparison and critique of Eucalyptus, OpenNebula and Nimbus Proceedings of the 2nd International Conference on Cloud Computing Technology and Science (CloudCom '10), pages 417–426, 2010.

c td MWCC (WS12/13) Infrastructure as a Service – Motivation 5 – 2

### Herausforderungen

- Kompromiss bei der Platzierung von virtuellen Maschinen
	- Viele virtuelle Maschinen auf dem selben Rechner  $\rightarrow$  hohe Auslastung
	- Möglichst gleichmäßige Aufteilung der virtuellen Maschinen auf die vorhandenen Rechner  $\rightarrow$  geringe Beeinflussung der VMs untereinander
	- In geringer geographischer Nähe zum Nutzer  $\rightarrow$  niedrige Latenz
	- Geographisch weit entfernt von anderen virtuellen Maschinen der selben Anwendung  $\rightarrow$  hohe Ausfallsicherheit des gesamten Dienstes
- Im Folgenden betrachtet
	- Wie kann eine weltumspannende Cloud-Infrastruktur mit Datenzentren auf verschiedenen Kontinenten realisiert werden?
	- Wie lässt sich die durch Virtualisierung erzielte Isolation auf Netzwerke von virtuellen Maschinen ausdehnen?
	- Wodurch kann Datenverlust bei Katastrophen vorgebeugt werden?
	- Wie lässt sich Lastbalancierung zwischen Speicherknoten erzielen?

### **Eucalyptus**

- **Motivation**  $\mathbf{m}$ 
	- Einsatz von proprietären Implementierungen in kommerziellen IaaS-Clouds
	- Kaum Informationen über den Aufbau solcher Systeme vorhanden
	- Beschränkte Zugangsmöglichkeiten für Forscher
- **Eucalyptus**  $\blacksquare$ 
	- Framework zur Verwaltung privater bzw. hybrider Clouds
	- Zielgruppe: Universitäten und kleinere Firmen
	- Anlehnung an Amazon EC2 bzw. Amazon S3
		- eucatools für Interaktion mit dem Framework
		- Client-Schnittstelle für Datenspeichersystem
- $\blacksquare$ Literatur

Daniel Nurmi, Rich Wolski, Chris Grzegorczyk, Graziano Obertelli et al. The Eucalyptus open-source cloud-computing system Proceedings of the 9th International Symposium on Cluster Computing and the Grid (CCGrid '09), pages 124–131, 2009.

 $MWCC (WS12/13)$  Infrastructure as a Service – Eucalyptus  $5-5$ 

### Komponenten

- Cloud Controller  $\blacksquare$ 
	- Zuständigkeitsbereich: komplette Eucalyptus-Cloud
	- Schnittstelle zum Cloud-Nutzer bzw. -Administrator
		- Authentifizierung von Nutzern
		- Verwaltung von virtuellen Maschinen
- Cluster Controller
	- Zuständigkeitsbereich: Gruppe von Rechnern [Ausgangspunkt: Region in Amazon EC2]
	- Bearbeitung von Anfragen des Cloud Controller
		- Auswahl der Node Controller für den Start einer virtuellen Maschine
		- Analyse der Kapazitäten für bestimmte VM-Typen
	- Konfiguration und Überwachung von Virtual Network Overlays (VNOs)
- Node Controller  $\blacksquare$ 
	- Zuständigkeitsbereich: (einzelner) lokaler Rechner
	- Bearbeitung von Anfragen des zugehörigen Cluster Controller
		- Starten und Stoppen virtueller Maschinen
		- Berichte über Zustände lokaler virtueller Maschinen
		- Übersicht über Ressourcen (z. B. Anzahl an CPUs, freier Festplattenspeicher)

## Architektur

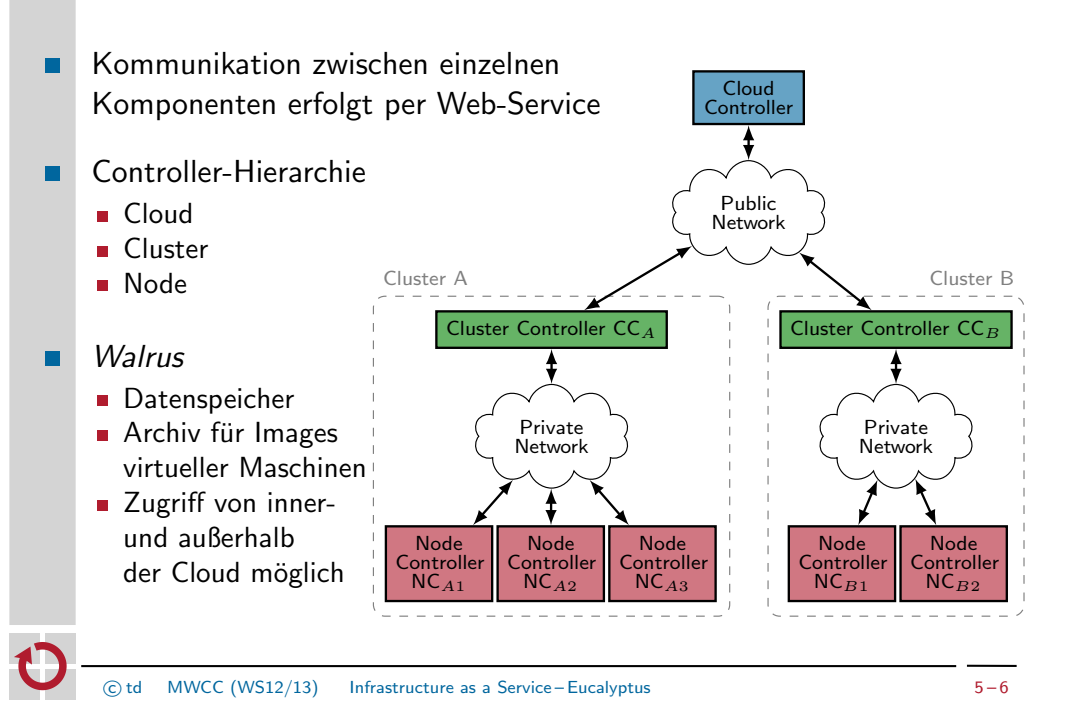

# Start einer virtuellen Maschine

- Cloud Controller  $\blacksquare$ 
	- **Empfang einer Anfrage vom Nutzer**
	- Überprüfung der Verfügbarkeit von Ressourcen
	- Senden einer Ressourcenreservierung an entsprechenden Cluster Controller
	- Abwarten einer Bestätigung, dass die Ressourcen reserviert wurden
	- Senden einer Anweisung an den Cluster Controller die VM zu starten
- Cluster Controller  $\blacksquare$ 
	- Auswahl des Rechners, auf dem die VM gestartet werden soll
	- **Anwendung der First-Fit-Strategie**
- Node Controller
	- Bereitstellung des VM-Image auf dem Zielrechner (Varianten)
		- Transfer aus dem Image-Archiv von Walrus
		- Verfügbarkeit im lokalen Image-Cache
	- Konfiguration des Netzwerks (zusammen mit dem Cluster Controller)
	- Anweisung an den VMM das VM-Image zu booten
- Nutzer kann per ssh auf seine virtuelle Maschine zugreifen

### Virtual Network Overlays

### **Anforderungen**

- **Isolation**: Eine VM eines Nutzers muss mit anderen VMs des selben Nutzers kommunizieren können, jedoch nicht mit VMs anderer Nutzer
- **Erreichbarkeit**: Mindestens eine virtuelle Maschine jedes Nutzers muss von außerhalb der Cloud erreichbar sein
- Umsetzung mittels Virtual Network Overlays  $\blacksquare$ 
	- **Realisierung der Isolation** 
		- Einrichtung eines separaten VLANs für jeden Nutzer
		- Jedes VLAN verwendet ein eigenes IP-Subnetz
		- Cluster Controller
			- ∗ Bei Bedarf: Routing zwischen IP-Subnetzen
			- ∗ Isolation durch Firewall-Regeln
		- TCP- oder UDP-Tunnel zwischen verschiedenen Clustern
	- **Einfluss auf Erreichbarkeit** 
		- Verwendung privater IP-Adressen  $\rightarrow$  VMs von außen nicht zugänglich
		- Bei Bedarf Adressumsetzung von öffentlichen auf private IP-Adressen

 $\odot$  td MWCC (WS12/13) Infrastructure as a Service – Eucalyptus 5 – 9

### Windows Azure Storage

- Anforderungen  $\blacksquare$ 
	- **Starke Konsistenz**
	- Globaler Namensraum
	- Kein Datenverlust bei Katastrophen
	- **Niedrige Kosten**
- **Number** Windows Azure Storage
	- Einheitliches Speichersystem für unterschiedliche Nutzdaten
	- Frennung des Datenspeichers vom Rest der Cloud
	- Rückgriff auf das Domain Name System (DNS)
	- Georeplikation über mehrere Datenzentren
- Literatur  $\blacksquare$ 
	- Brad Calder, Ju Wang, Aaron Ogus, Niranjan Nilakantan et al. Windows Azure Storage: A highly available cloud storage service with strong consistency. Proceedings of the 23rd Symposium on Operating Systems Principles (SOSP '11), pages 143–157, 2011.
- Walrus
- Schnittstelle: Orientierung an Amazon S3
	- Zugriff per REST oder SOAP
	- **Verwaltung von Daten in Objekten und Buckets**
	- Verwendung von Amazon-S3-Tools möglich
- Archiv für VM-Images virtueller Maschinen
	- Bestandteile eines VM-Image
		- Root Filesystem
		- Kernel Image
		- Ramdisk Image
	- **Ablegen eines VM-Image** 
		- Komprimierung, Verschlüsselung und Aufteilung
		- Beschreibung des Image in einem Manifest
	- Bearbeitung von Node-Controller-Anfragen
		- Zusammenfügen, Verifizieren, Entschlüsselung des VM-Image
		- Transfer des Image zum Node Controller
	- Cache für entschlüsselte VM-Images
	- $\odot$  td MWCC (WS12/13) Infrastructure as a Service Eucalyptus 5 10

### Adressierung von Datenobjekten

- Verfügbare Datenobjekte п
	- $Blobs$
	- Tabellen
	- Warteschlangen
- Typischer Einsatz von Objekten ×
	- **Eingabedaten: Blobs**
	- **Zwischenergebnisse und Ausgabedaten: Blobs oder Tabellen**
	- Koordinierung: Warteschlangen
- Globaler partitionierter Namensraum

[Protokoll]://[Konto].[Dienst].core.windows.net/[Partition]/[Objekt]

- **Protokoll: http bzw. https**
- Kontoname des Nutzers ( $\rightarrow$  Speicherort) als Teil des DNS-Host-Namens
- Dienst: blob, table oder queue
- **Indentifikation eines Objekts mittels Partitions- und Objektname**

### Architektur

- Storage Stamp
	- Gruppe aus mehreren Racks mit insgesamt 2 PB Speicher (künftig 30 PB)
	- Racks besitzen eigene Netzwerk- und Stromanbindungen  $\rightarrow$  Fehlerdomänen
	- Stamp von außen über eine virtuelle IP-Adresse erreichbar
- Ortsdienst (Location Service)  $\blacksquare$ 
	- **Zuordnung von Nutzerkonten zu Stamps**
	- Stamp-Auswahl für neue Konten
	- Aktualisierung der Stamp-Adressen im DNS

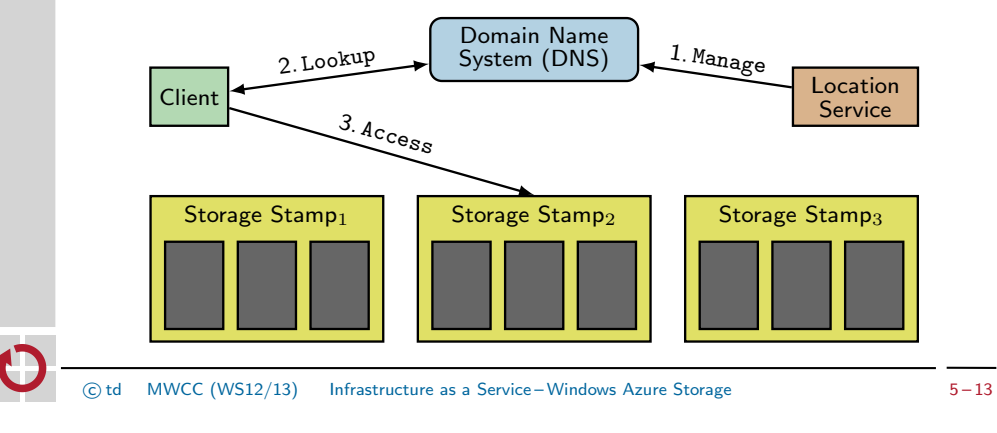

### Replikation

- Replikation innerhalb eines Stamp (Intra-Stamp Replication) п
	- Aufgabe des Stream Layer
	- Synchrone Replikation während des Schreibvorgangs
	- Speicherung der Replikate in unterschiedlichen Fehlerdomänen
	- Replikation auf Binärdaten-Ebene
	- Im Fehlerfall: Wechsel der Replikatgruppe
- Replikation zwischen Stamps (Inter-Stamp Replication)  $\blacksquare$ 
	- **Aufgabenverteilung** 
		- Location Service: Nutzerkonto-spezifische Konfiguration
		- Partition Layer: Durchführung
	- **Asynchrone Replikation im Hintergrund** [Im Durchschnitt ca. 30s nach dem Schreibvorgang.]
	- **Replikation auf Objektebene**
	- Im Fehlerfall: Failover durch Anpassung des DNS-Eintrags eines Kontos

## Storage Stamp

- Front-End Layer  $\blacksquare$ 
	- Authentifizierung eintreffender Anfragen
	- Weiterleitung von Anfragen an den Partition Layer
- Partition Layer  $\blacksquare$ 
	- Verwaltung von Blobs, Tabellen und Warteschlangen
		- Zusammenfassung kleiner Objekte
		- Aufteilung großer Objekte in Partitionen
	- Verwaltung von Partitionen
		- Einteilung und Zuordnung zu Servern
		- Lastverteilung zwischen Servern
	- Replikation über mehrere Stamps
- $Stream$  Laver  $\mapsto$  Siehe nächste Vorlesung.]
	- **Direkter Zugriff auf Festplatten**
	- Bereitstellung von Datenströmen (Streams)
	- **Stamp-interne Replikation**
	- $\overline{c}$  td MWCC (WS12/13) Infrastructure as a Service Windows Azure Storage 5 14

### Partition Layer **Komponenten**

- Zentrale Datenstruktur: Objekttabelle (Object Table)
	- Speicherung sehr großer Datenmengen [→ Petabytes]
	- Aufteilung in disjunkte RangePartitions
	- **Beispiele** 
		- Account Table: Verwaltung von Informationen über Nutzerkonten
		- Blob Table: Tabelle mit allen Blobs eines Stamp
		- Partition Map Table: Zuordnung von RangePartitions zu Objekttabellen
- Komponenten п
	- **Lock Service** 
		- Vergleiche: Chubby Lock Service [<sup>→</sup> Siehe sp¨atere Vorlesung.]
		- Vergabe von Leases für RangePartitions an Partition Server
	- **Partition Server** 
		- Verwaltung der ihm zugeteilten RangePartitions
		- Persistente Speicherung von Daten mittels Stream Layer
	- **Partition Manager** 
		- Zuweisung von RangePartitions zu Partition-Servern
		- Mehrere Instanzen pro Stamp: Auswahl eines Anführers per Lock Service

### Partition Layer **Partition Server**

- Datenstrukturen pro RangePartition (Beispiele)  $\blacksquare$ 
	- **Persistente Datenstrukturen im Stream Layer** 
		- Metadaten-Strom: Verwaltungsinformationen [z. B. Verweise auf andere Ströme]
		- Commit-Log-Strom: Log für kürzlich durchgeführte Modifikationen
		- Row-Data-Strom: Speicherung von Checkpoints
	- Flüchtige Datenstrukturen im Arbeitsspeicher
		- Memory Table: Modifikationen, die noch nicht Teil eines Checkpoint sind
		- Index Cache: Cache für Checkpoint-Indizes
		- Row Data Cache: Cache für Checkpoint-Inhalte
- **Norgehensweise bei Schreibaufrufen** 
	- 1. Anhängen der Operation an den Commit-Log-Strom
	- 2. Aktualisierung der betroffenen Tabellenzeile in der Memory Table
- **E** Erstellung von Checkpoints
	- 1. Auslöser: Commit Log / Memory Table erreichen eine bestimmte Größe
	- 2. Erzeugung eines Checkpoint aus dem Inhalt der Memory Table
	- 3. Aufräumen des Commit Log

 $\overline{c}$  td MWCC (WS12/13) Infrastructure as a Service – Windows Azure Storage 5 – 17

### Zusammenfassung

- Infrastructure as a Service  $\blacksquare$ 
	- Bereitstellung von Rechenkapazität und Datenspeicher
	- Dynamische Skalierbarkeit in beiden Richtungen
- Eucalyptus  $\blacksquare$ 
	- Open-Source-Implementierung für private IaaS-Clouds
	- **Schnittstellen: Orientierung an Amazon EC2**
	- Hierarchischer Aufbau zur Unterstützung separater Cluster
- Windows Azure Storage  $\blacksquare$ 
	- Datenspeichersystem der Microsoft-Cloud
	- Schichten
		- Front-End Layer
		- Partition Layer
		- Stream Layer
	- **Replikation auf zwei Ebenen** 
		- Über verschiedene Fehlerdomänen innerhalb eines Storage Stamp hinweg
		- Georeplikation über mehrere Storage Stamps
- Migration einer RangePartition von  $PS_A$  nach  $PS_B$ 
	- 1. Der Partition Manager weist  $PS_A$  an, die Partition zu migrieren
	- 2. PS<sub>A</sub> erstellt Checkpoint der Partition
	- 3. Partition Manager aktualisiert die Partition Map Table
	- 4. PS<sub>B</sub> lädt RangePartition
- Teilung einer von  $PS<sub>C</sub>$  verwalteten RangePartition P
	- 1. Der Partition Manager weist  $PS_C$  an, die Partition zu teilen
	- 2.  $PS_C$  erstellt Checkpoint von P
	- 3. PS<sub>C</sub> erzeugt die Datenstrukturen für die Partitionsteile  $P_1$  und  $P_2$ basierend auf den Inhalten der Datenstrukturen von P
	- 4. *PS<sub>C</sub>* verwaltet sowohl  $P_1$  als auch  $P_2$
	- 5. Partition Manager aktualisiert die Partition Map Table
	- 6.  $P_1$  oder  $P_2$  wird auf einen anderen Partition Server migriert
- Zusammenlegung zweier RangePartitions: Umkehrung zur Teilung
- 

(c) td MWCC (WS12/13) Infrastructure as a Service-Windows Azure Storage 5-18